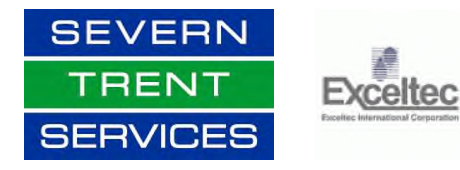

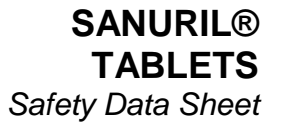

# **SECTION 1: CHEMICAL PRODUCT AND COMPANY IDENTIFICATION**

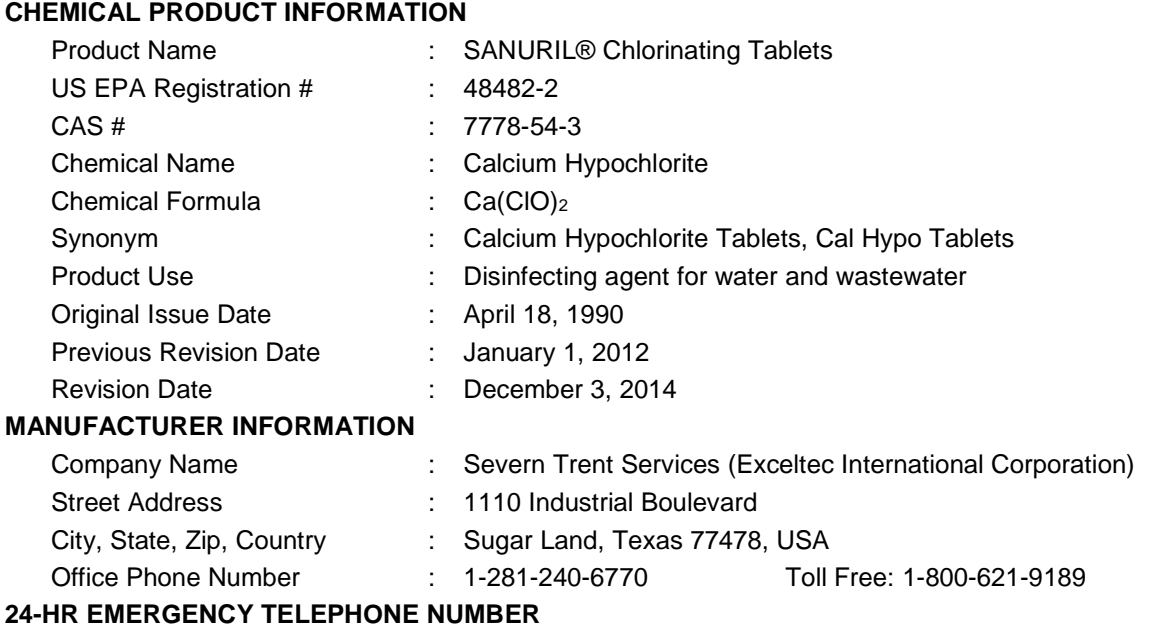

CHEMTREC : US: 1-800-424-9300 International: 1-703-527-3887

## **HMIS Classification NFPA Classification**

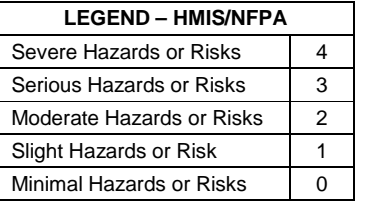

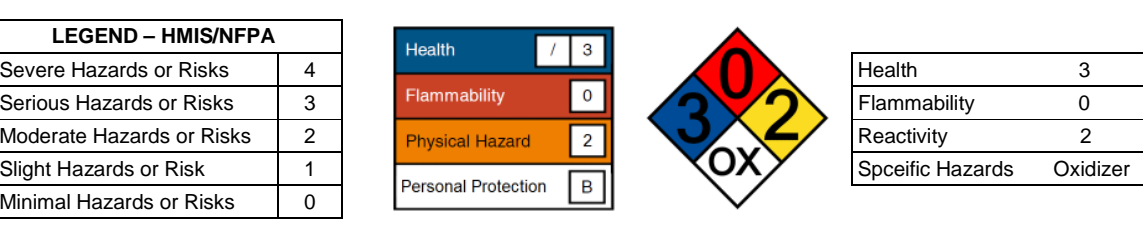

## **SECTION 2: HAZARD(S) IDENTIFICATION**

**Appearance & Odor** : White solid tablet with slight chlorine-like odor. **Emergency Overview : DANGER!** 

STRONG OXIDIZER. CONTACT WITH OTHER MATERIAL MAY CAUSE FIRE. DO NOT MIX WITH OTHER CHEMICALS, INCLUDING ANY OTHER POOL CHEMICALS OF ANY KIND. MIXING WITH OTHER CHEMICALS COULD CAUSE A FIRE OR EXPLOSION. Contamination with moisture, acids, organic matter, other chemicals (including, but not limited to cleaning chemicals and other pool chemicals), petroleum or paint products or other easily combustible materials may start a chemical reaction with generation of heat, liberation of hazardous gases and possible violent reaction leading to fire or explosion. ALWAYS ADD PRODUCT TO LARGE QUANTITIES OF WATER TO FULLY DISSOLVE PRODUCT. DO NOT POUR WATER INTO PRODUCT, ALWAYS ADD PRODUCT TO WATER. Do not add this product to any dispensing device containing remnants of any other product or pool chemical.

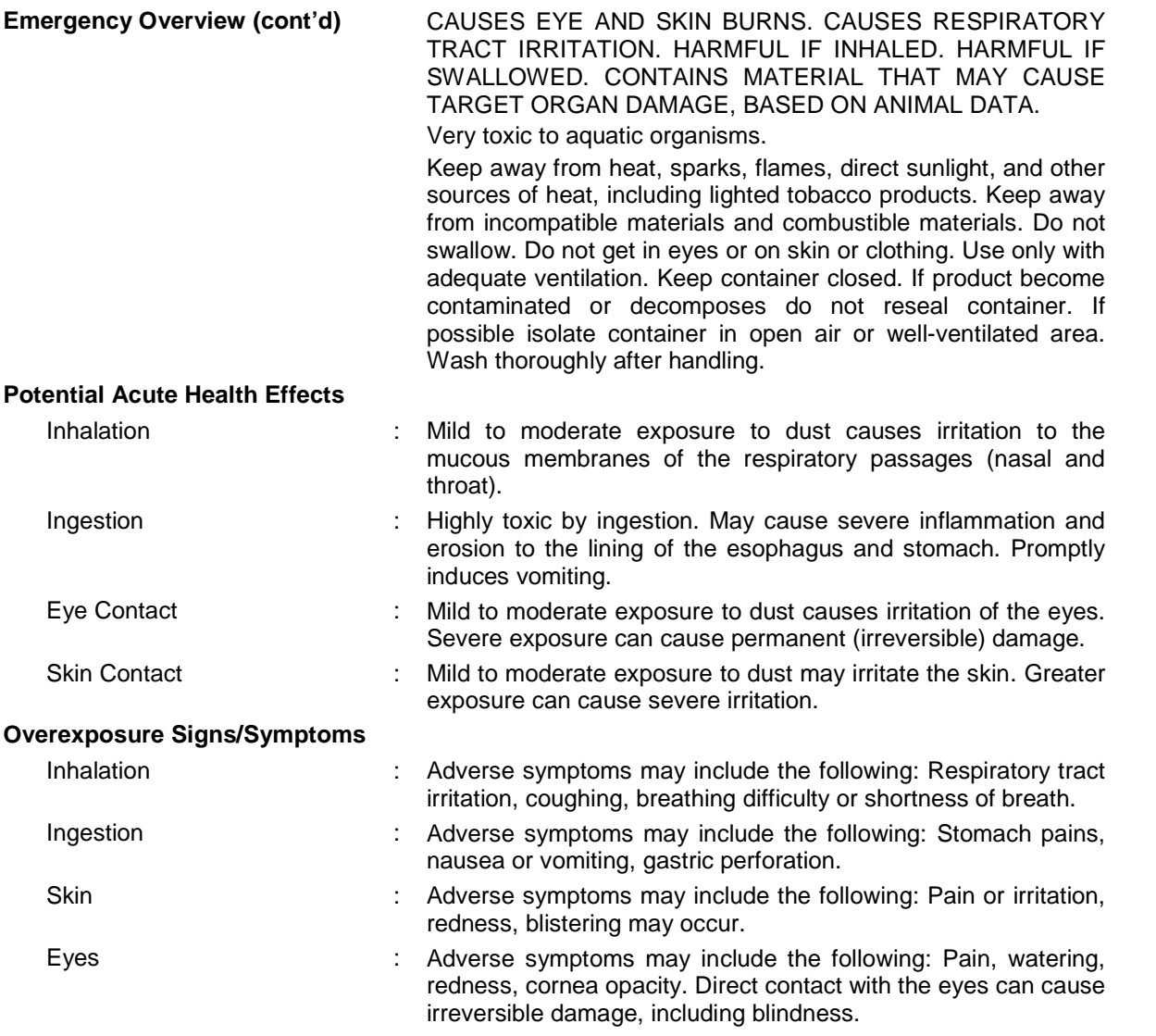

#### **SECTION 3: COMPOSITION/INFORMATION ON INGREDIENTS**

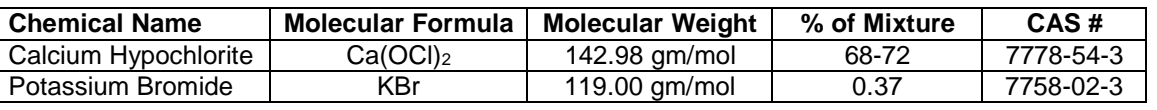

Notes: Available Chlorine: 68-72%, Inert Ingredients 28-32% (includes 5.5-8.5% water)

## **SECTION 4: FIRST AID MEASURES**

If ingestion, irritation, any type of overexposure or symptoms of overexposure occur during or persists after use of this product, contact a POISON CONTROL CENTER, EMERGENCY ROOM OR PHYSICIAN immediately; have Safety Data Sheet information available. Never give anything by mouth to an unconscious or convulsing person.

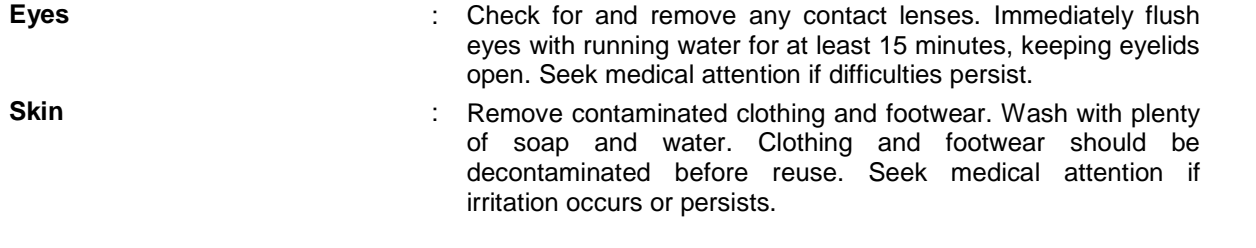

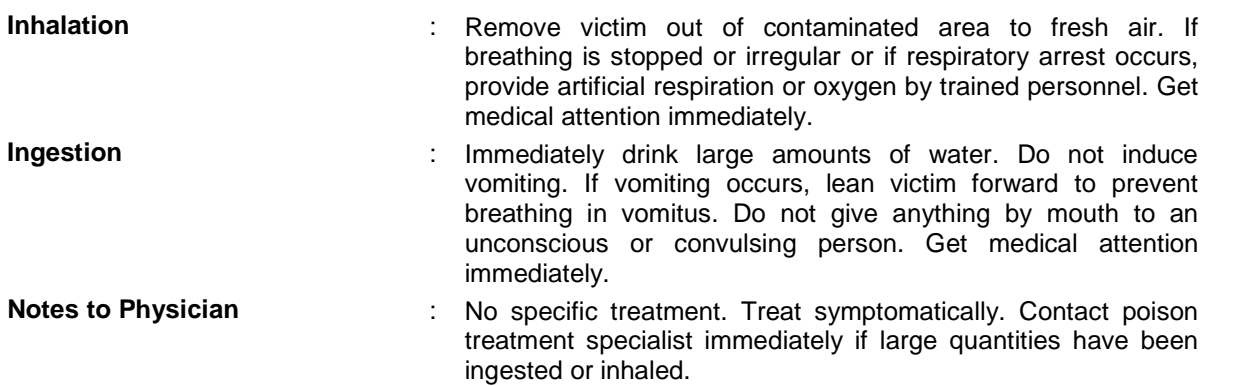

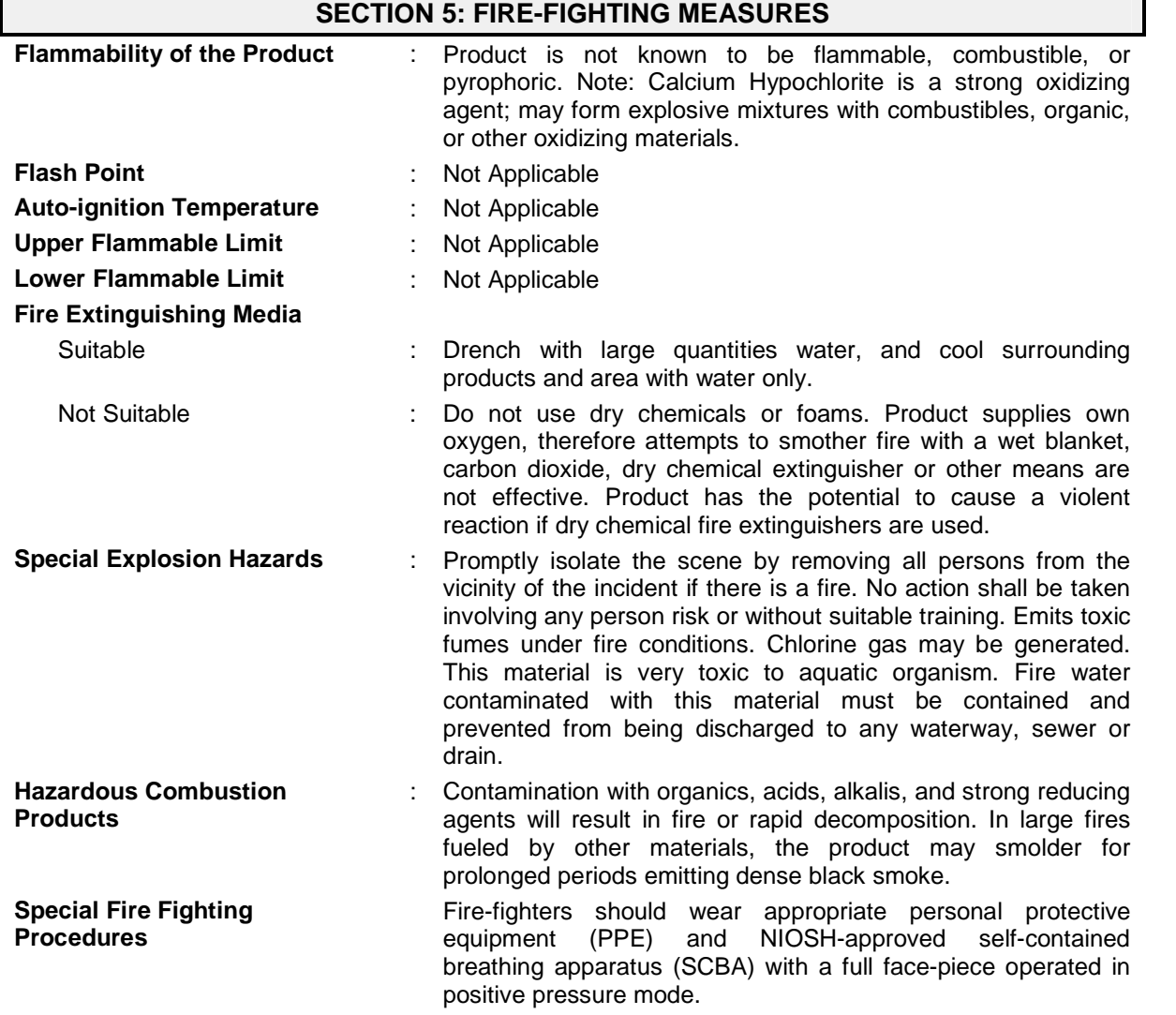

## **SECTION 6: ACCIDENTAL RELEASE MEASURES**

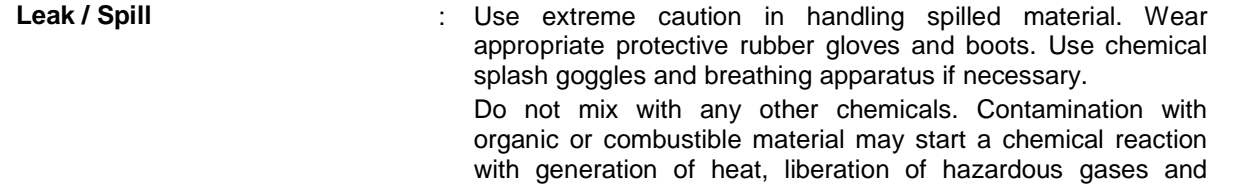

#### **SECTION 6: ACCIDENTAL RELEASE MEASURES Leak / Spill (cont'd)** possible violent reaction leading to fire or explosion. Dilute spill area with large quantities of water; at least 100 gallons of water per pound of material. Avoid contact with resulting solution. Neutralize with sodium sulfite, sodium bisulfite or sodium metabisulfite. Collected neutralized solution should be disposed of through wastewater treatment plant. Prior approval from plant personnel as well as Local, State and Federal environmental agencies should be obtained. File environmental spill notifications if necessary. Prevent entry into sewers, water courses, basement or confined areas. **Waste Disposal Methods** : DO NOT dispose of material in dry form in waste container – fire may result. Proceed with spill procedure as outline above. **Additional Information** : Do not attempt to recover solid material. Do not dispose of material in waste container. Do not reuse empty container but place in trash collection.

#### **SECTION 7: HANDLING AND STORAGE** Handling Procedures **:** Use extreme caution in handling this material. Put on appropriate personal protective equipment (see Section 8). Eating, drinking, and smoking should be prohibited in areas where this material is handled, stored and processed. Do not swallow. Do not get in eyes or on skin or clothing. Use only with adequate ventilation. Wear appropriate respirator when ventilation is inadequate. Remove and wash contaminated clothing before reuse. Add this product only to water. Never add water to this product. Always add the product to large quantities of water. **Storage Requirements** : Store in accordance with local regulations. Store in original container protected from direct sunlight in a dry, cool and wellventilated area, away from incompatible materials (see Section 10) and food and drink. Handle container with care – DO NOT drop, roll or skid. Keep container closed. Containers that have been opened must be carefully resealed and kept upright to prevent leakage. If product becomes contaminated or decomposes, then do not reseal container. If possible, isolate container in open air well-ventilated area and flood with large amounts of water to dissolve with material. Follow "Leak and Spill Procedures" outlined in Section 6 of this SDS. DO NOT store/transfer/repack this product in any other container without the approval/authorization of Severn Trent Services, Inc.

#### **SECTION 8: EXPOSURE CONTROLS/PERSONAL PROTECTION**

## **Exposure Limits** :

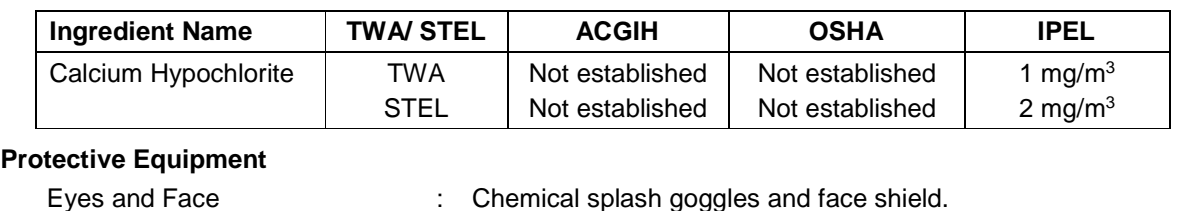

# Hands : Chemical-resistant, impervious gloves (nitrile, neoprene, butyl rubber) should be worn at all times.

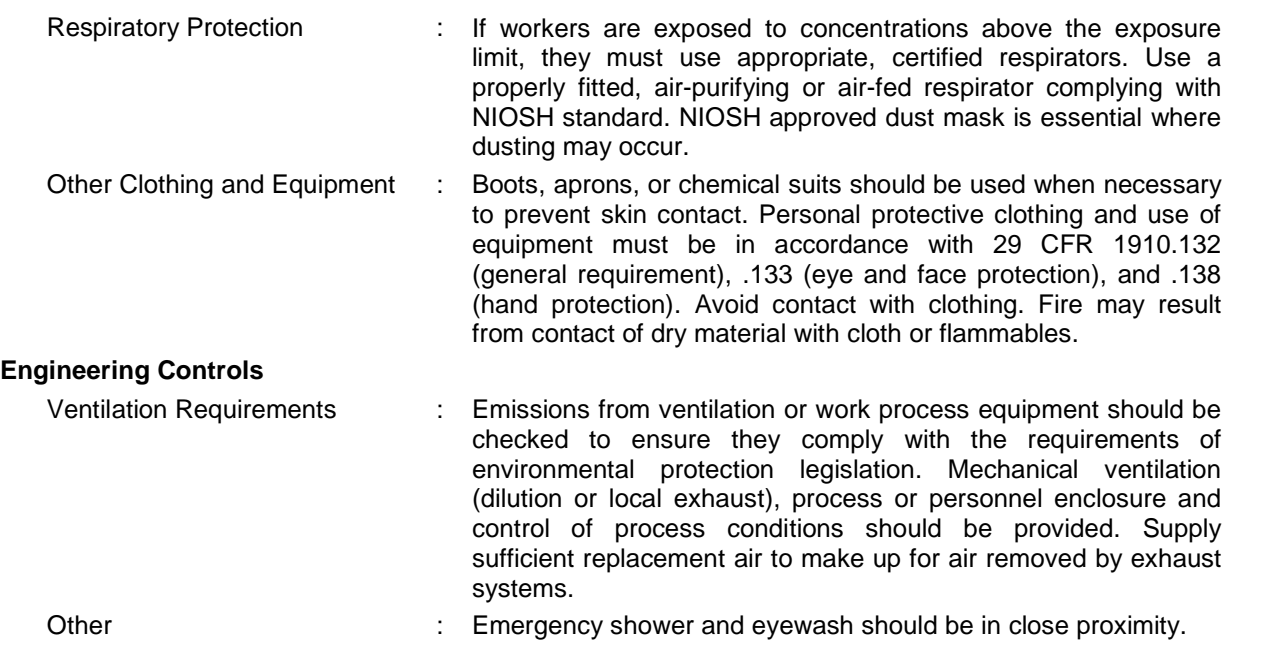

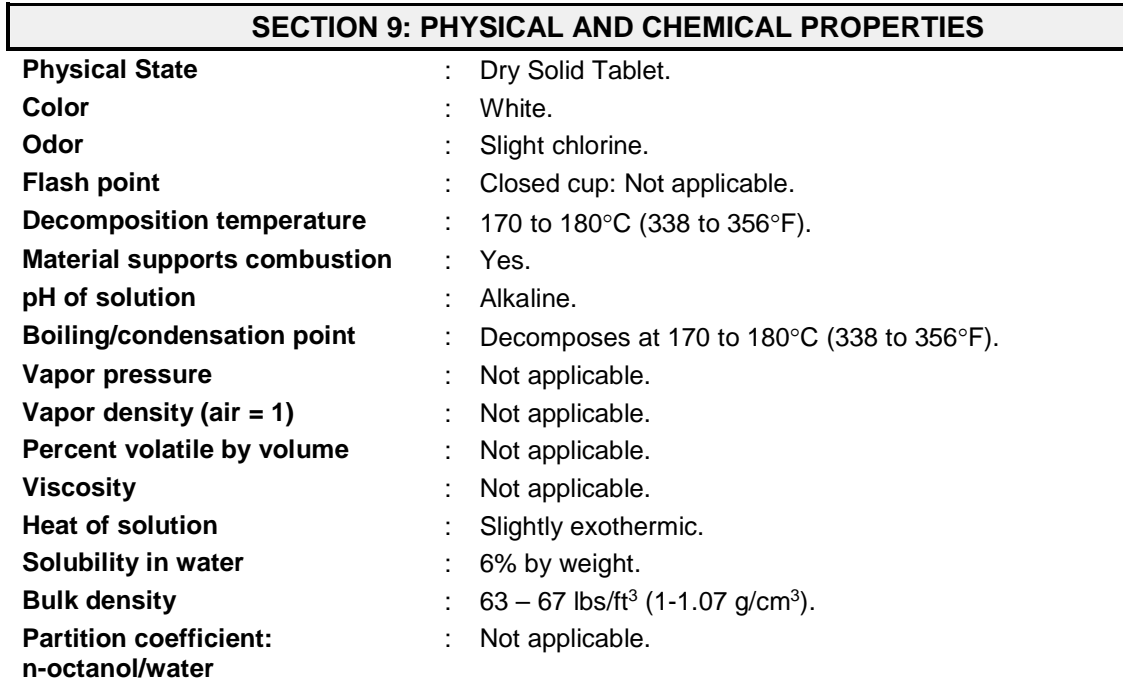

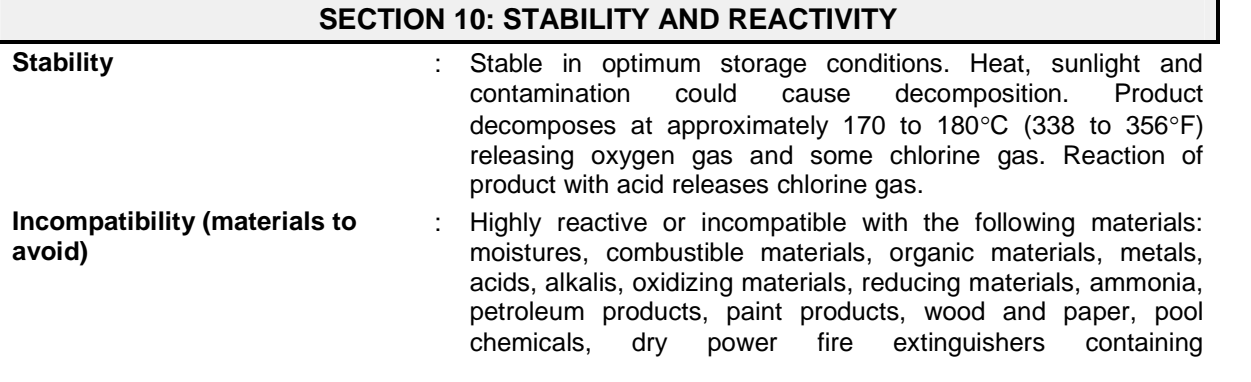

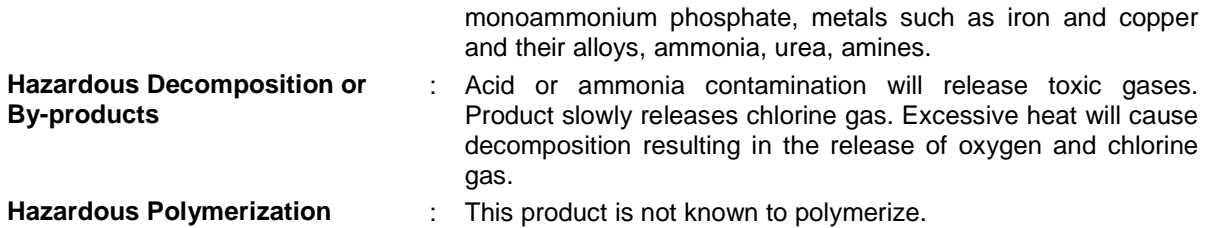

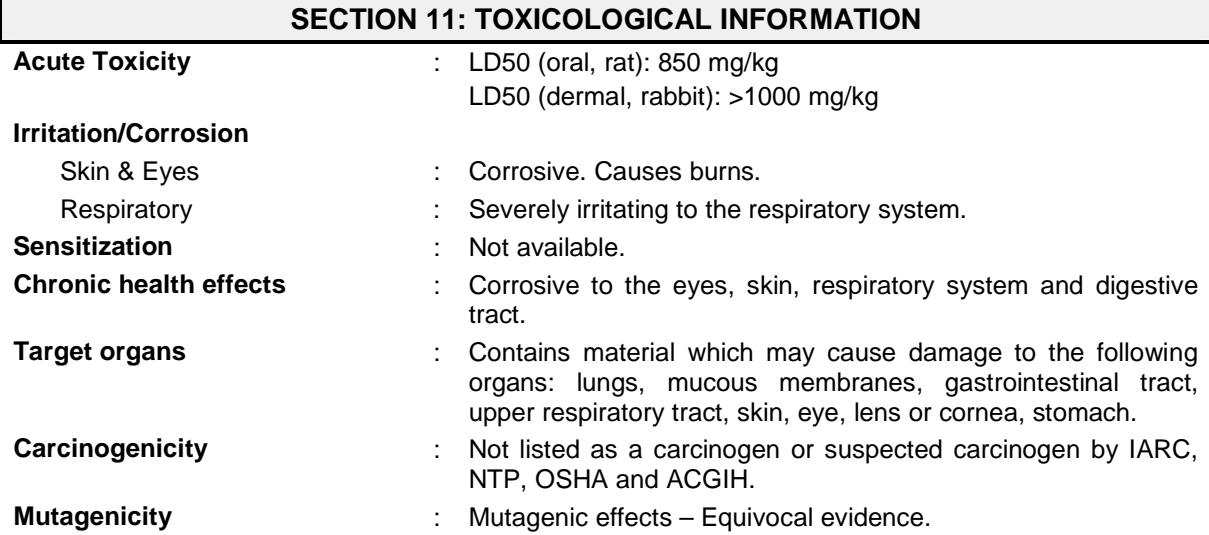

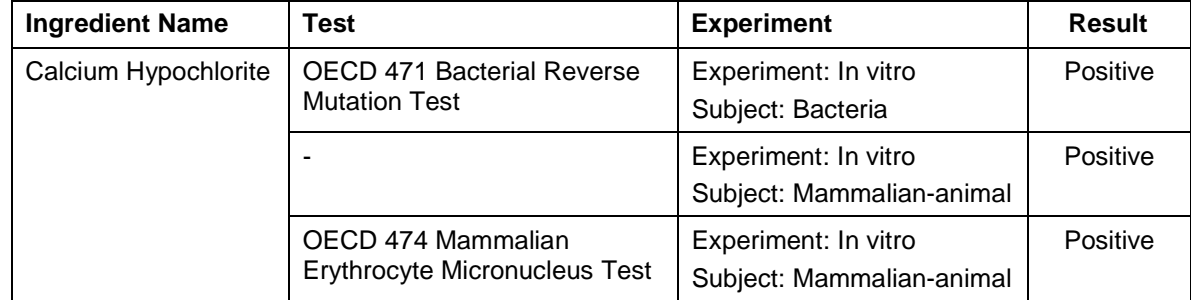

#### **SECTION 12: ECOLOGICAL INFORMATION**

**Ecotoxicity effects** : Very toxic to aquatic life. LC50: 0.088 mg/L (96 hr, Bluegill Sunfish). Do not allow to enter groundwater, surface water or drains.

#### **SECTION 13: DISPOSAL CONSIDERATIONS**

Waste disposal **interpretents**: The generation of waste should be avoided or minimized whenever possible. Follow "Leak and Spill Procedures" outlined in Section 6 of this SDS for neutralizing material before disposal.

Disposal of material and its container must be in accordance with applicable federal, state, and local laws and regulations.

Refer to Section 7: HANDLING AND STORAGE and Section 8: EXPOSURE CONTROLS/ PERSONAL PROTECTION for additional handling and protection of employees.

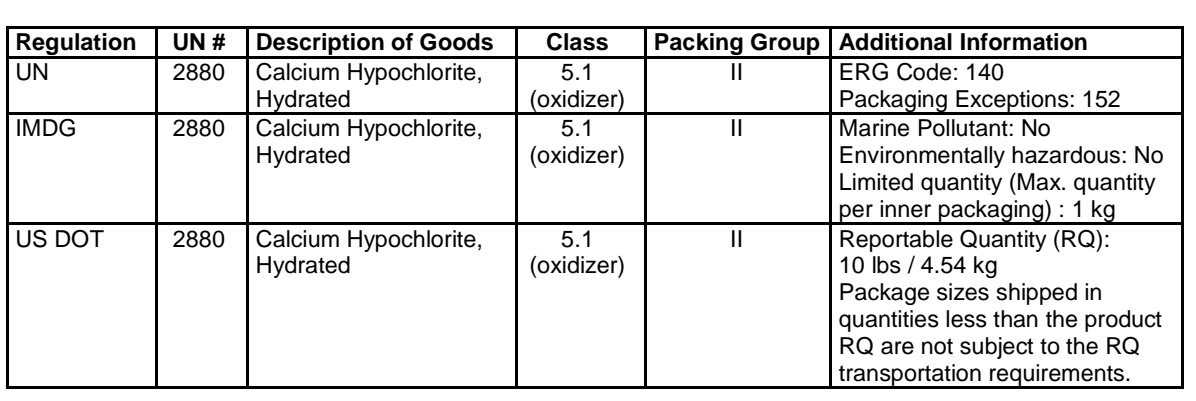

## **SECTION 14: TRANSPORT INFORMATION**

## **SECTION 15: REGULATORY INFORMATION**

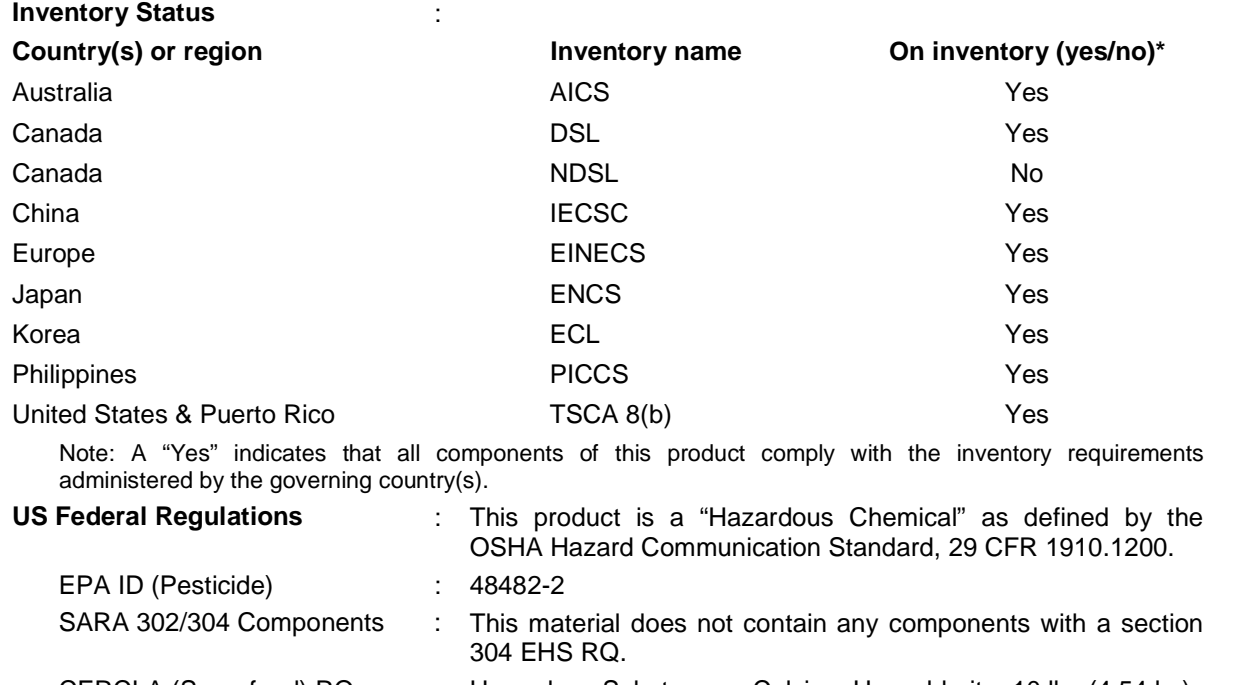

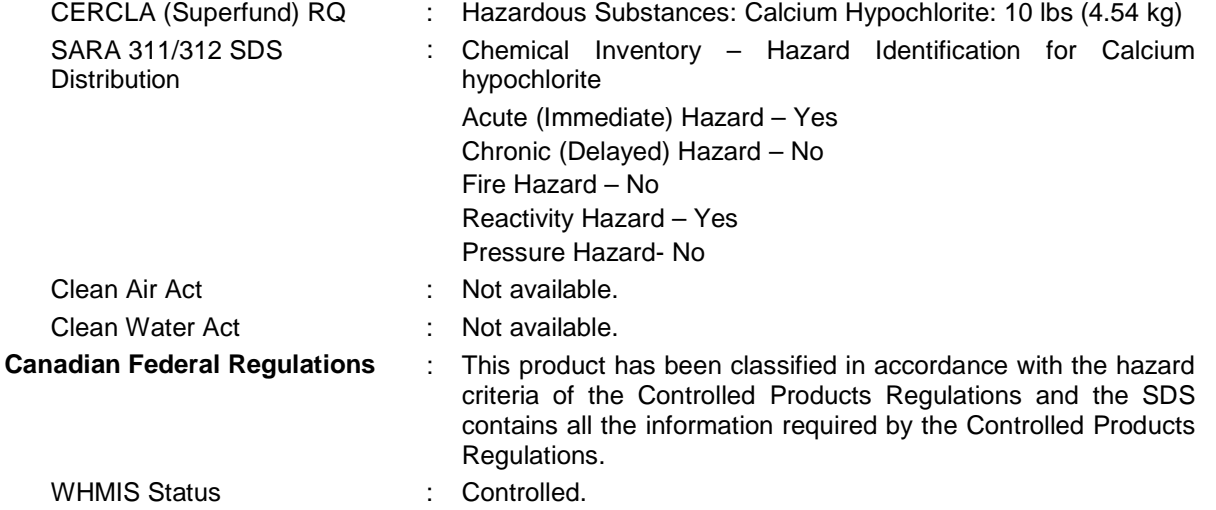

WHMIS Labeling

WHMIS Classification : Class C – Oxidizing Material; Class E – Corrosive Material.

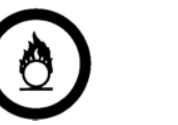

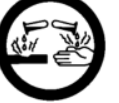

#### **SECTION 16: OTHER INFORMATION**

#### **Key to Abbreviations**

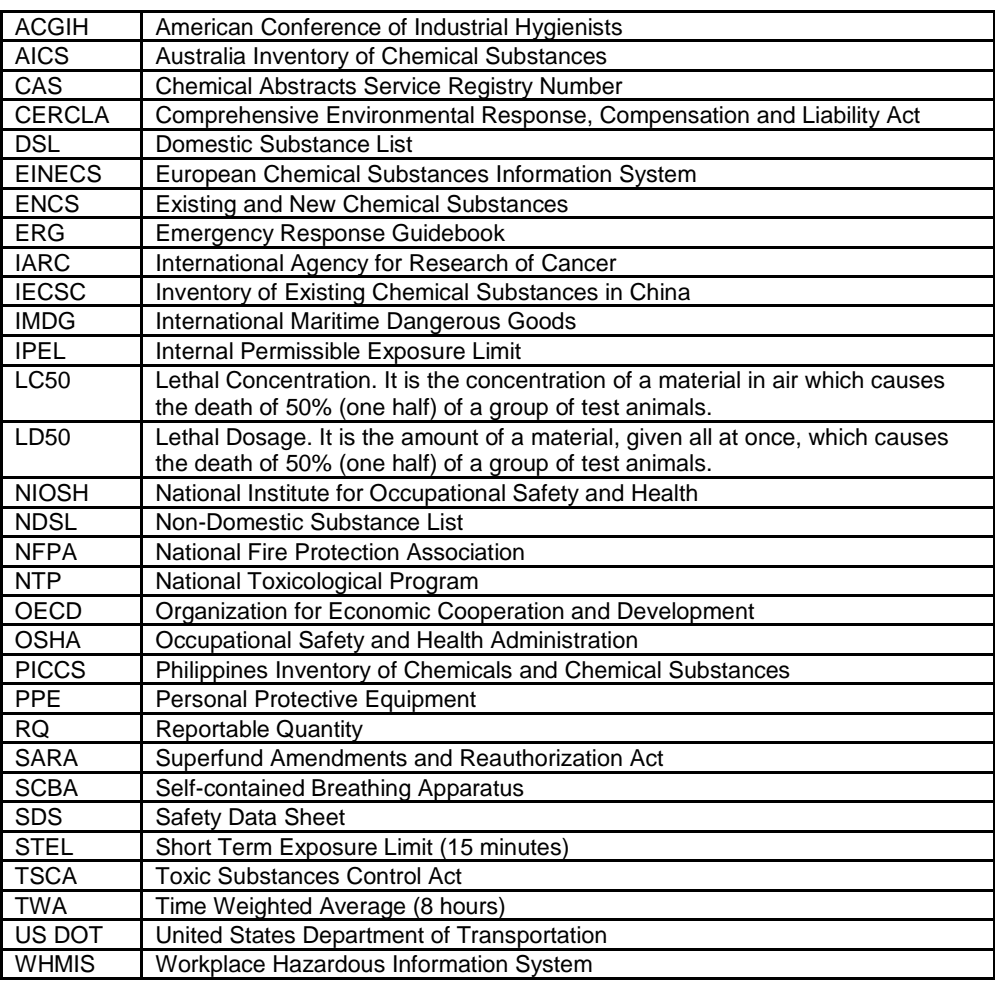

#### **Disclaimer:**

*All information, recommendations and suggestions appearing herein concerning our products are based upon tests and data believed to be reliable; however, it is the user's responsibility to determine the safety, toxicity and suitability for his/her own use of the products described herein. Since, the actual use by others is beyond our control, no guarantee, expressed or implied, is made by Severn Trent Services, Inc. (Exceltec International Corporation) as to the effects of such use, the results to be obtained or the safety and toxicity of the products nor does Severn Trent Services, Inc. (Exceltec International Corporation) assume any liability arising out of use by others, of the products contained herein. The information herein is not to be construed as absolutely complete since additional information may be necessary or desirable when particular or exceptional conditions or circumstances exist or because of applicable laws or government regulations. Nothing herein contained is to be construed as a recommendation to infringe any patent.*